## SAP ABAP table T7PIQEVPROCSTAT {Processing Statuses for Academic Event Planning}

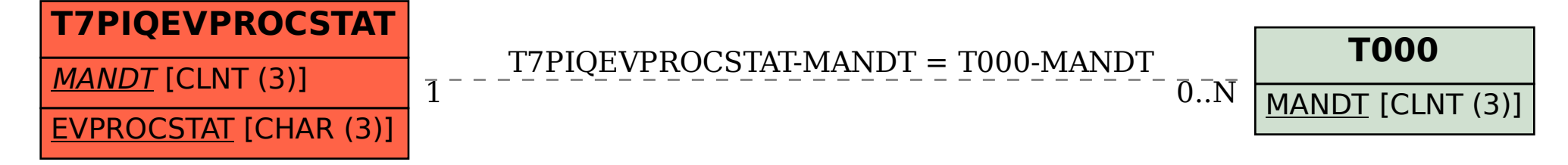